# **R グラフ**

libary(ggplot2)

小鷹研理 2023.10.05版

**(1)エステティックマッピング**

#### $qp = qqplot($ ,  $aes(x =$ ,  $y =$ ,  $fill =$

#### **(2)グラフの種類の決定**

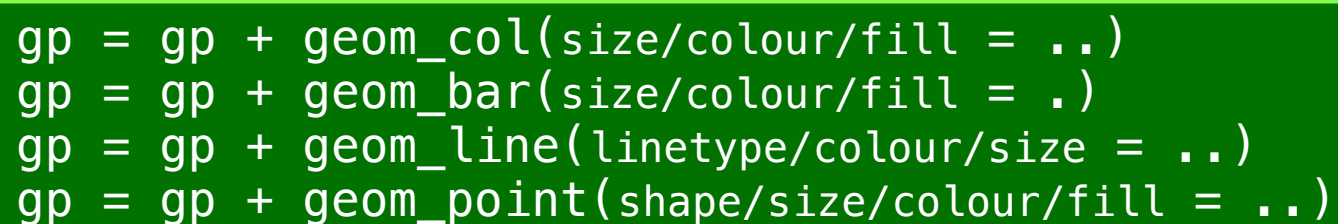

- $gp = gp + geom\_histogram(binwidth/boundary = . .)$
- $gp = gp + geom\_boxplot()$

**(3)軸の設定 (4A)凡例と(4B)色の設定**

 $qp = qp + scale_x_d iscrete(limits/breaks/labels = ...)$  $gp = gp + scale_yj$ continuous(limits/breaks/labels = ..)

 $gp = gp + scale_fill\_discrete(name/limits/breaks/labels = ...)$  $gp = gp + scale_fill_{continuous(name/limits/breaks/labels = . .)$ 

 $gp = gp + scale_fill\_brewer({<sub>name/limits</sub>/breeks/labels/palets/palette = . .})$  $gp = gp + scale_fill_m$ anual(name/limits/breaks/labels/Value = ..)

**(5)全体の体裁**

 $qp = qp + theme(plot.title/axis.text.x/axis.title.x...$ = element\_text(family/face/colour/size = ..)

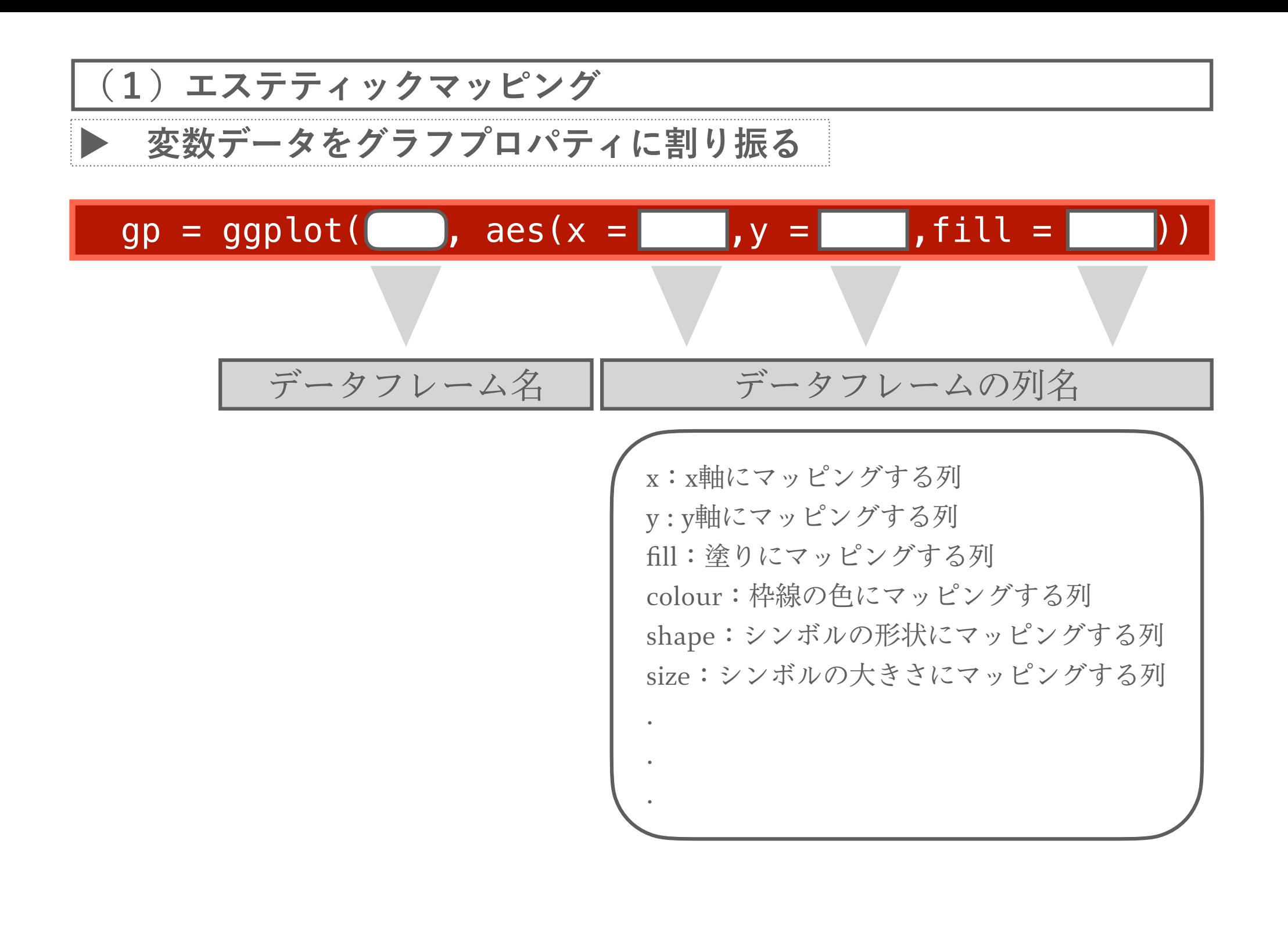

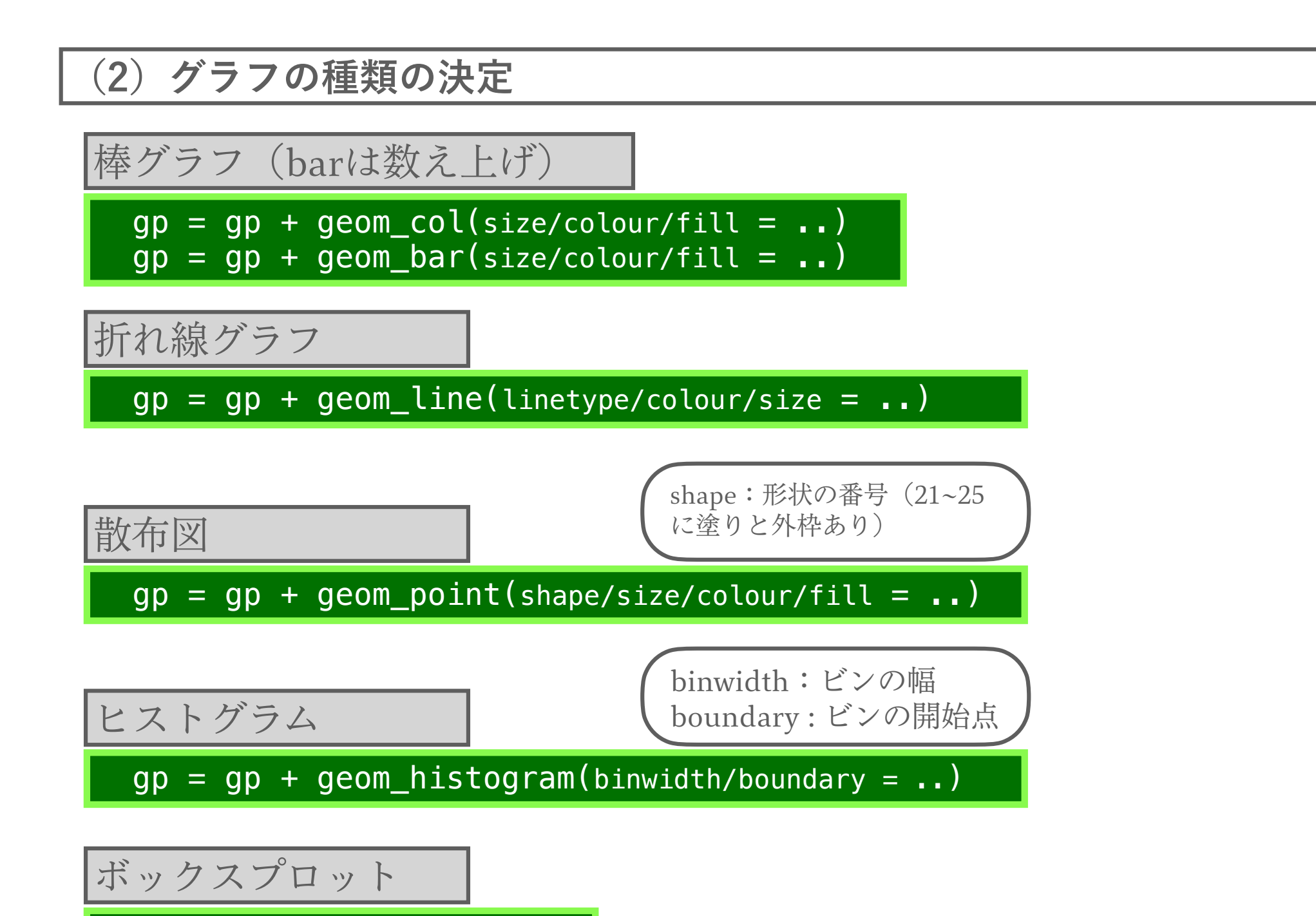

 $gp = gp + geom\_boxplot()$ 

#### **(3)軸の設定**

離散値系列のx軸の設定

 $gp = gp + scale_x_d iscrete(limits/breaks/labels = ...)$ 

連続値系列のx軸の設定

 $gp = gp + scale_xcontinuous(limits/breaks/labels = . .)$ 

離散値系列のy軸の設定

 $gp = gp + scale_y\_discrete(limits/breaks/labels = ...)$ 

連続値系列のy軸の設定

 $gp = gp + scale_ycontinuous(limits/breaks/labels = ...)$ 

```
limits:各軸の範囲|例:limits = c(10, 60) 
breaks : 目盛の位置|例: breaks = seq(10, 60, by=10), c("g1", "g2", "g3")
labels:目盛のラベル|例:labels = c("group1", "groups2", "group3")
```
## **(4A)凡例の設定**

離散値系列/連続値系列の塗り

 $gp = gp + scale_fill\_discrete(name/limits/breaks/labels = . .)$  $gp = gp + scale_fill_{continuous(name/limits/breaks/labels = . .)$ 

離散値系列/連続値系列の枠線

 $gp = gp + scale_{colour\_discrete(name/limits/breaks/labels = . .)$  $gp = gp + scale\_colour\_continuous(name/limits/breaks/labels = . . )$ 

離散値系列/連続値系列の形状

 $qp = qp + scale\_shape\_discrete(name/limits/breaks/labels = ...)$  $gp = gp + scale\_shape\_continuous(name/limits/breaks/labels = ...)$ 

```
name:凡例タイトル | 例: name = "Condition"
limits:凡例の範囲|例:limits = c(10, 60) 
breaks : 凡例の目盛(区切り) | 例: breaks = seq(10, 60, by=10), c("g1", "g2", "g3")
labels:目盛のラベル|例:labels = c("group1", "groups2", "group3")
```
### (4B) 色の設定

注意!)凡例の設定を行う場合、以下の関数の引数の中で、4Aの属性 (names/limits/ breaks/labels)も同時に設定する必要があります。

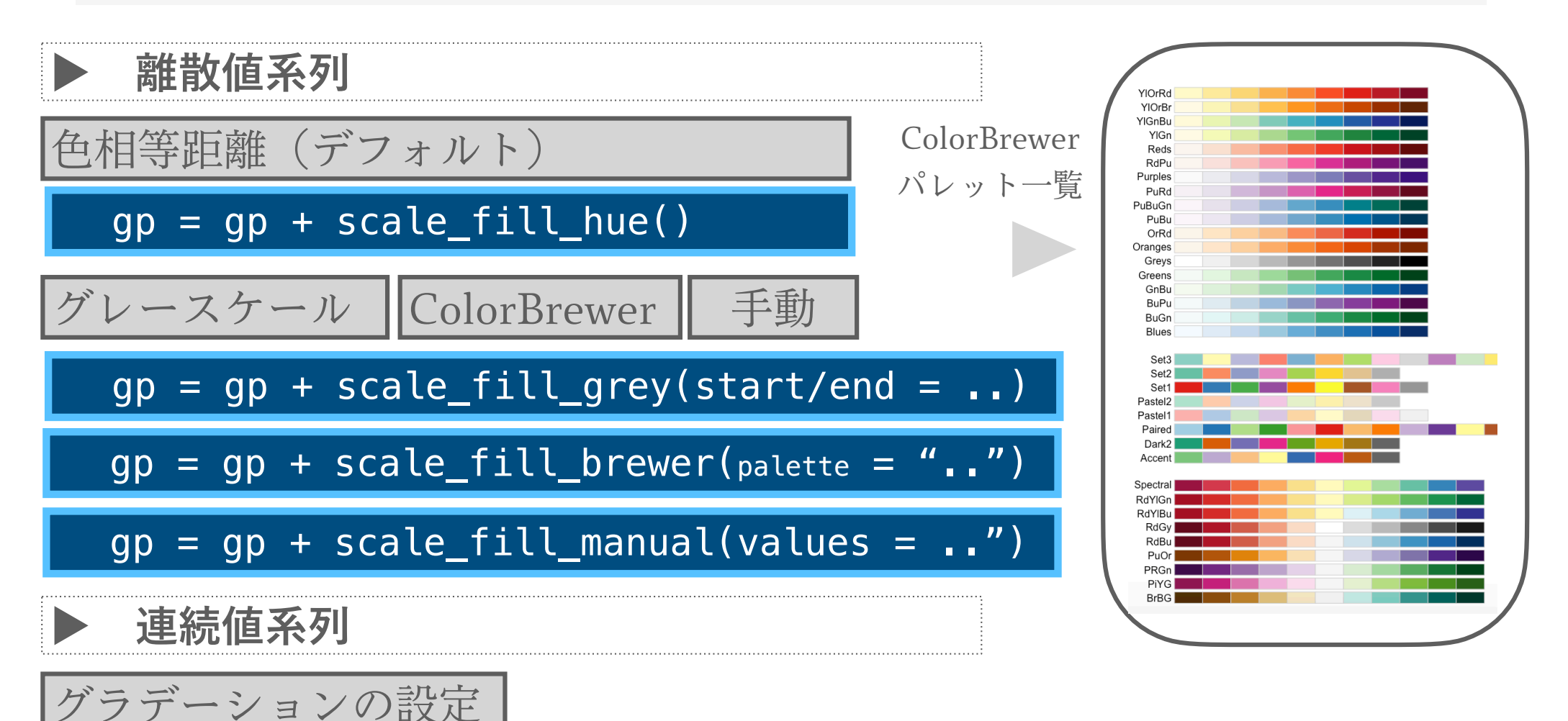

 $qp = qp + scale_fill_{gradient}(low/high = ...)$  $gp = gp + scale_fill_{gradient2}(low/mid/high = . .)$  $gp + scale$  fill gradientn(colors = ..)

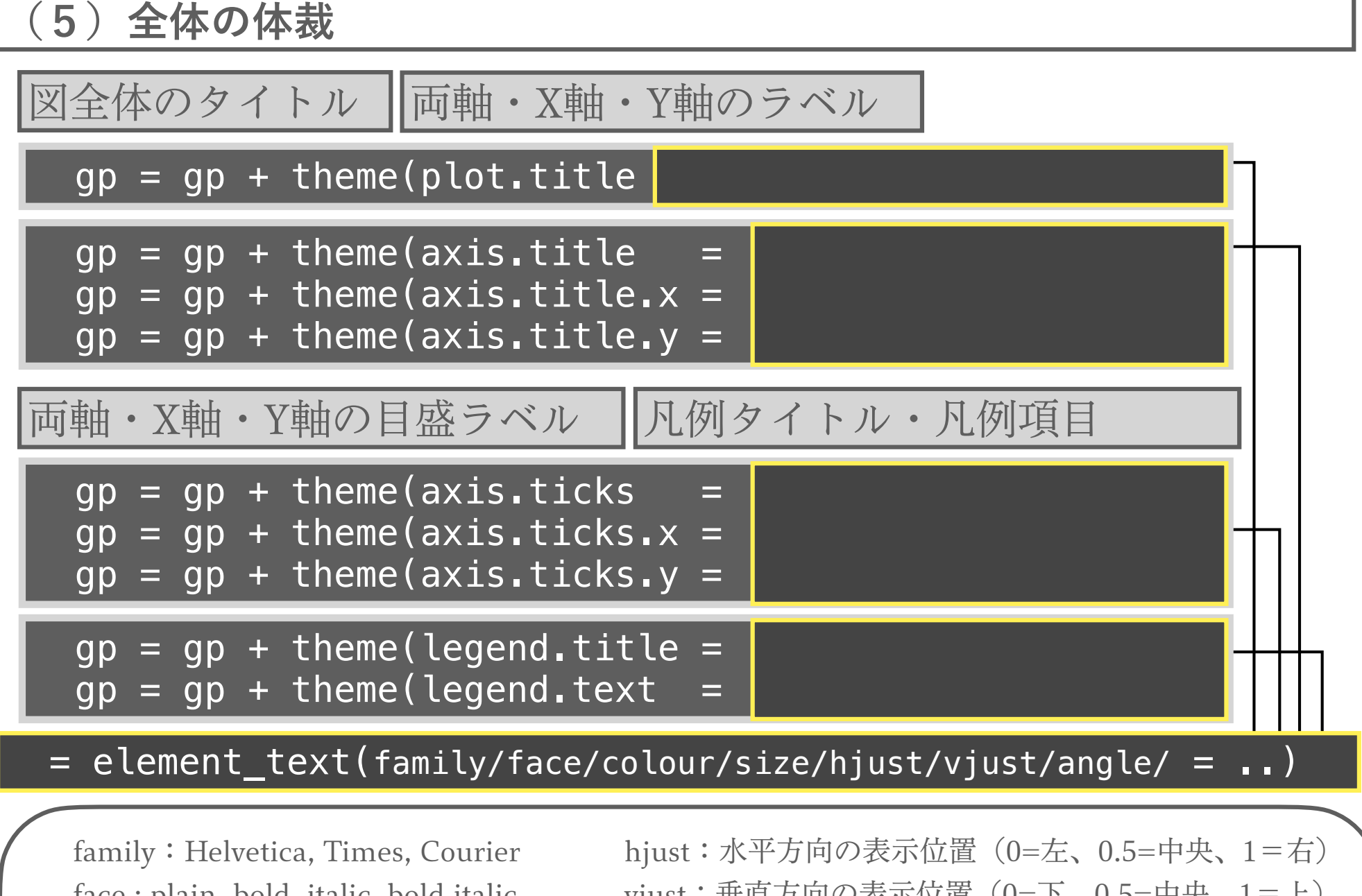

face : plain, bold, italic, bold.italic colour:色(名前、または#RRGGBB) size:フォントサイズ(ポイント数)

vjust:垂直方向の表示位置(0=下、0.5=中央、1=上) angle:角度(degree) lineheight:行間(倍率)